CS162 Operating Systems and Systems Programming Lecture 8

Locks, Semaphores, Monitors

September 19, 2018 Prof. Ion Stoica http://cs162.eecs.Berkeley.edu

## Review: Too Much Milk Solution #3

• Here is a possible two-note solution:

```
Thread A Thread B
leave note A;<br>
while (note B) {\\X if (noNote A) {\\Y
while (note B) \{\setminus\}<br>do nothing;
                          if (noMilk) {<br>buy milk;
} buy milk;
if (noMilk) { }
   buy milk; \}remove note B;
remove note A;
```
- Does this work? Yes. Both can guarantee that:
	- It is safe to buy, or
	- Other will buy, ok to quit
- $\bullet$  At X:
	- If no note B, safe for A to buy,
	- Otherwise wait to find out what will happen
- $\bullet$  At Y:
	- If no note A, safe for B to buy
	- Otherwise, A is either buying or waiting for B to quit

• "leave note A" happens before "if (noNote A)"

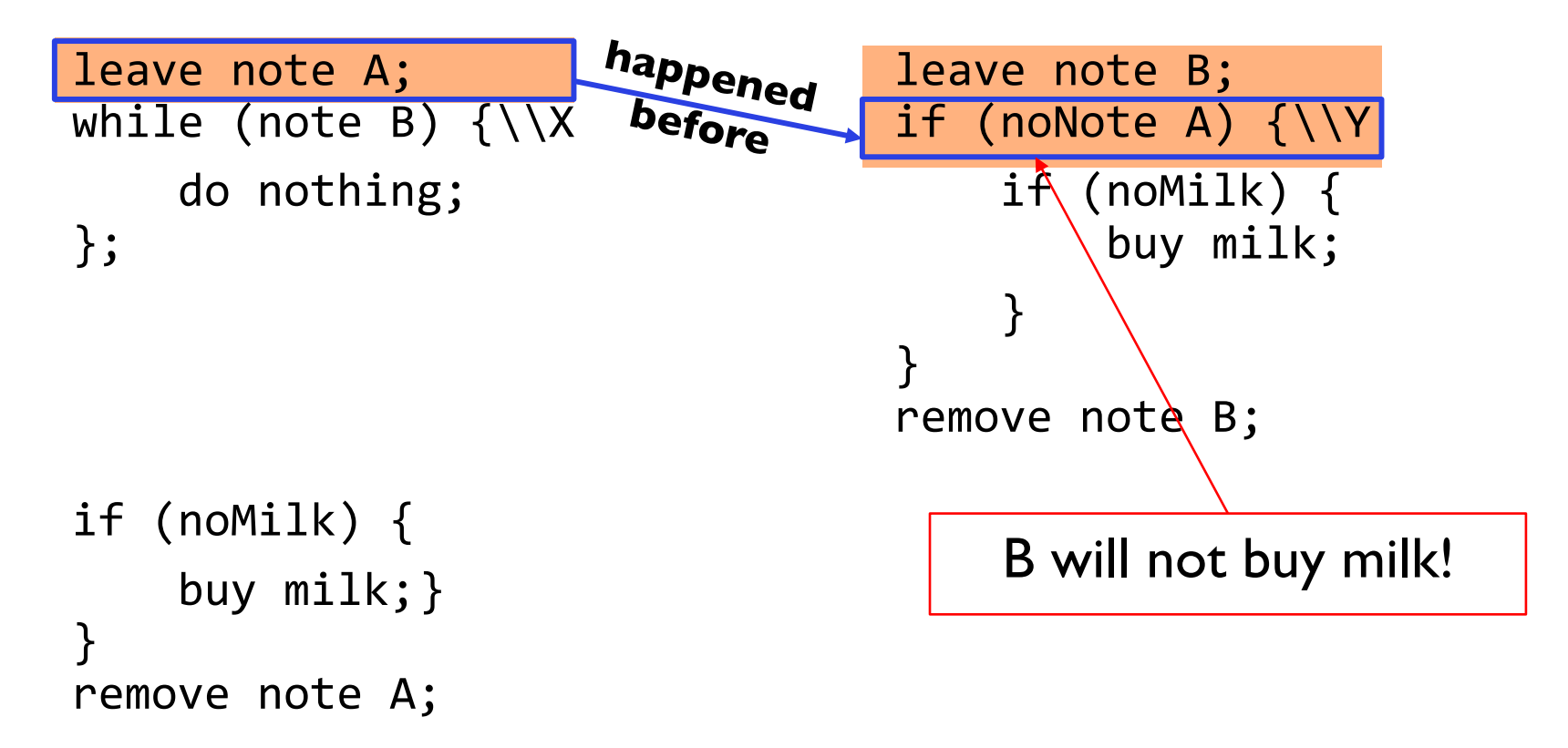

• "leave note A" happens before "if (noNote A)"

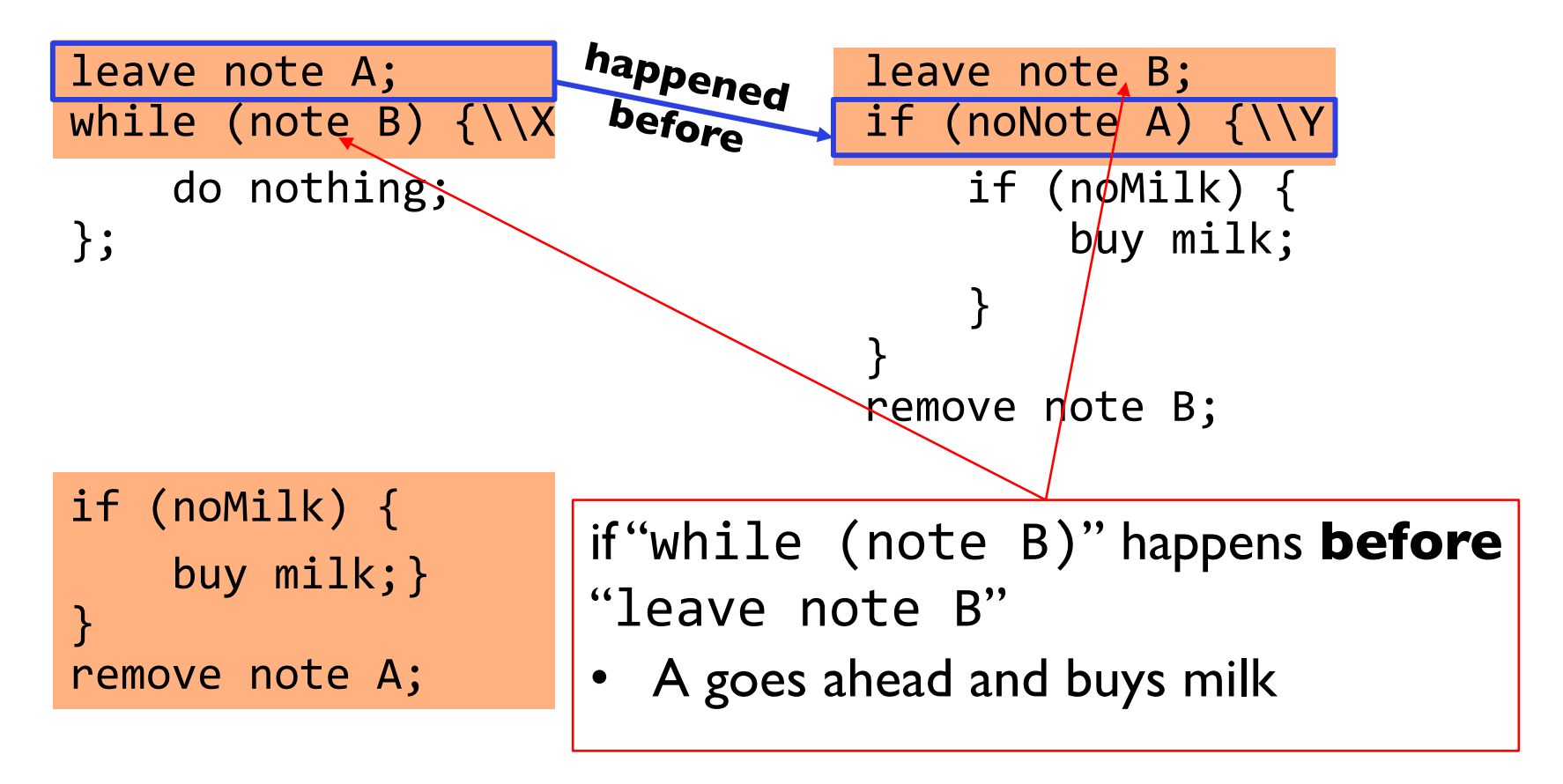

• "leave note A" happens before "if (noNote A)"

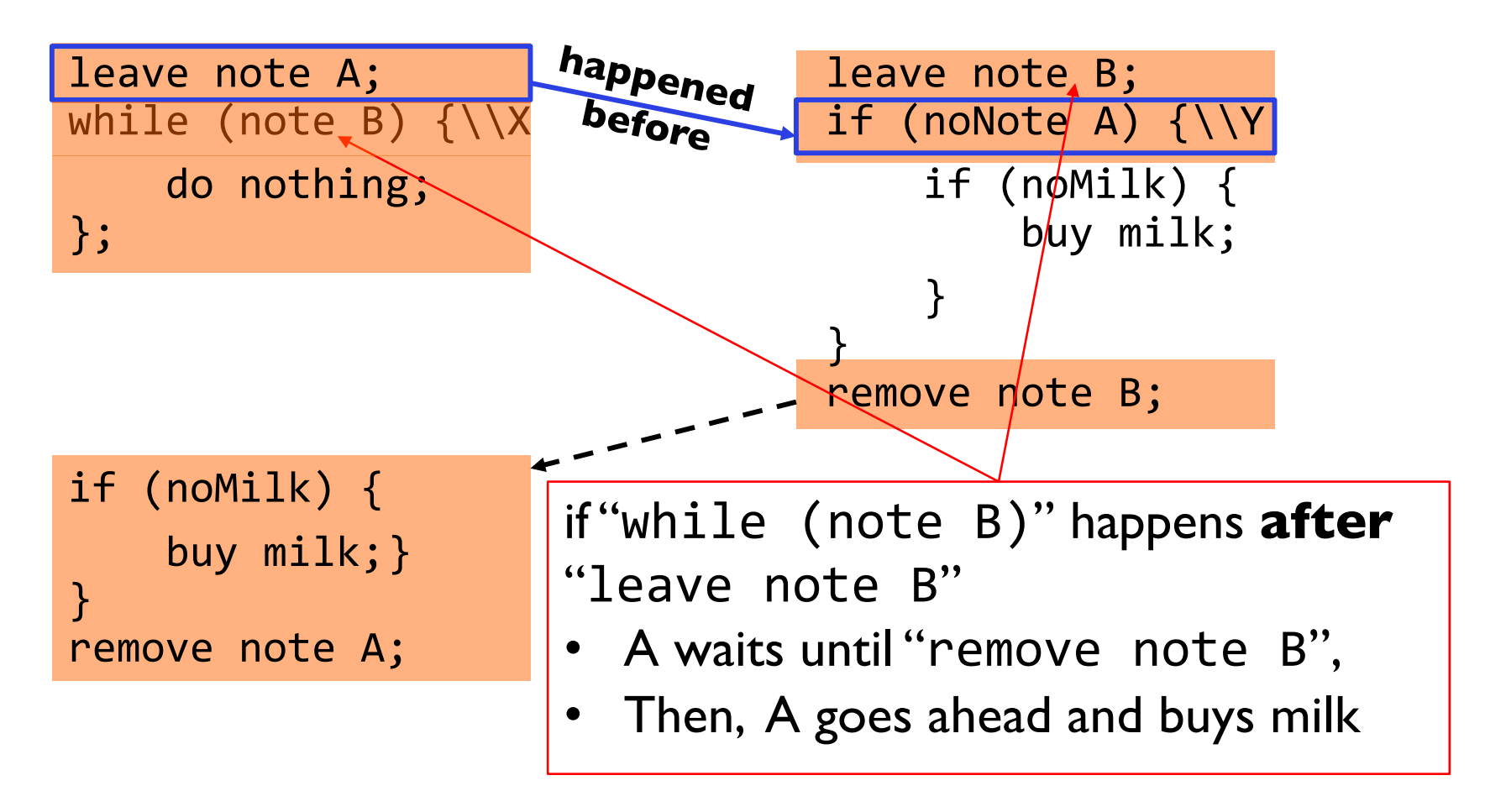

• "if (noNote A)" happens before "leave note A"

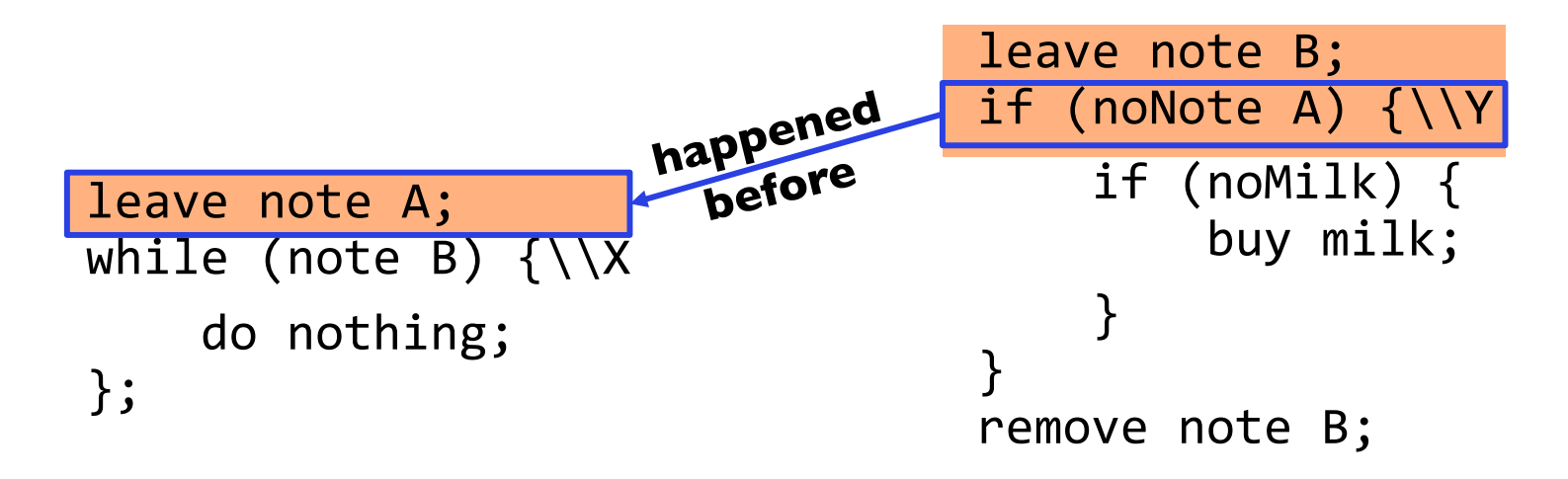

```
if (noMilk) {
    buy milk;}
}<br>]
remove note A;
```
• "if (noNote A)" happens before "leave note A"

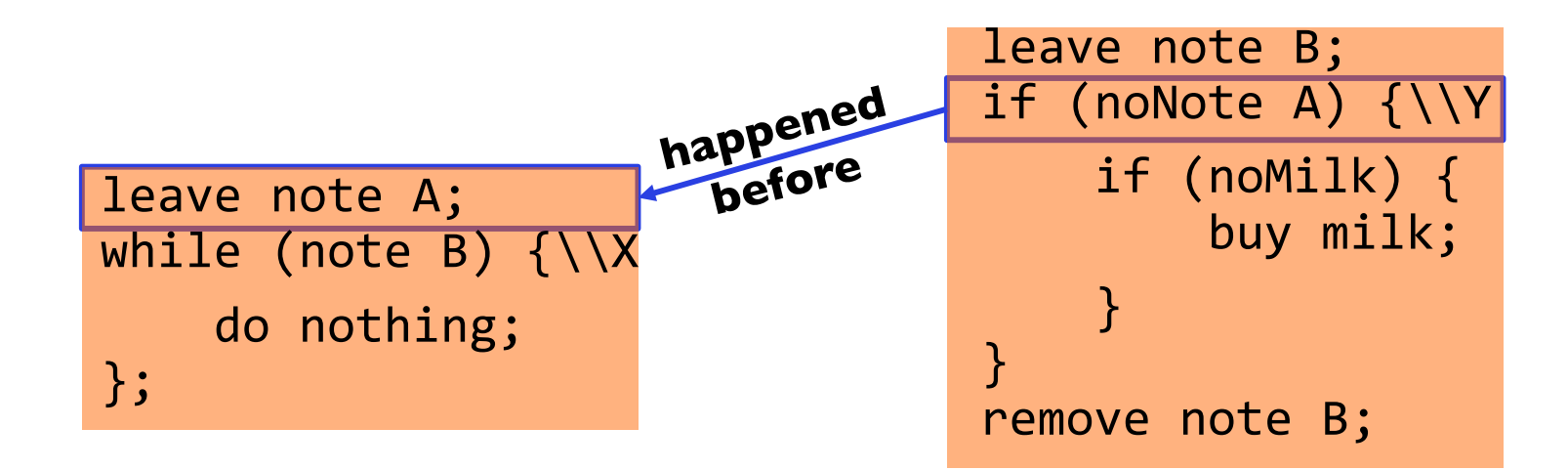

```
if (noMilk) {
    buy milk;}
}
remove note A;
```
• "if (noNote A)" happens before "leave note A"

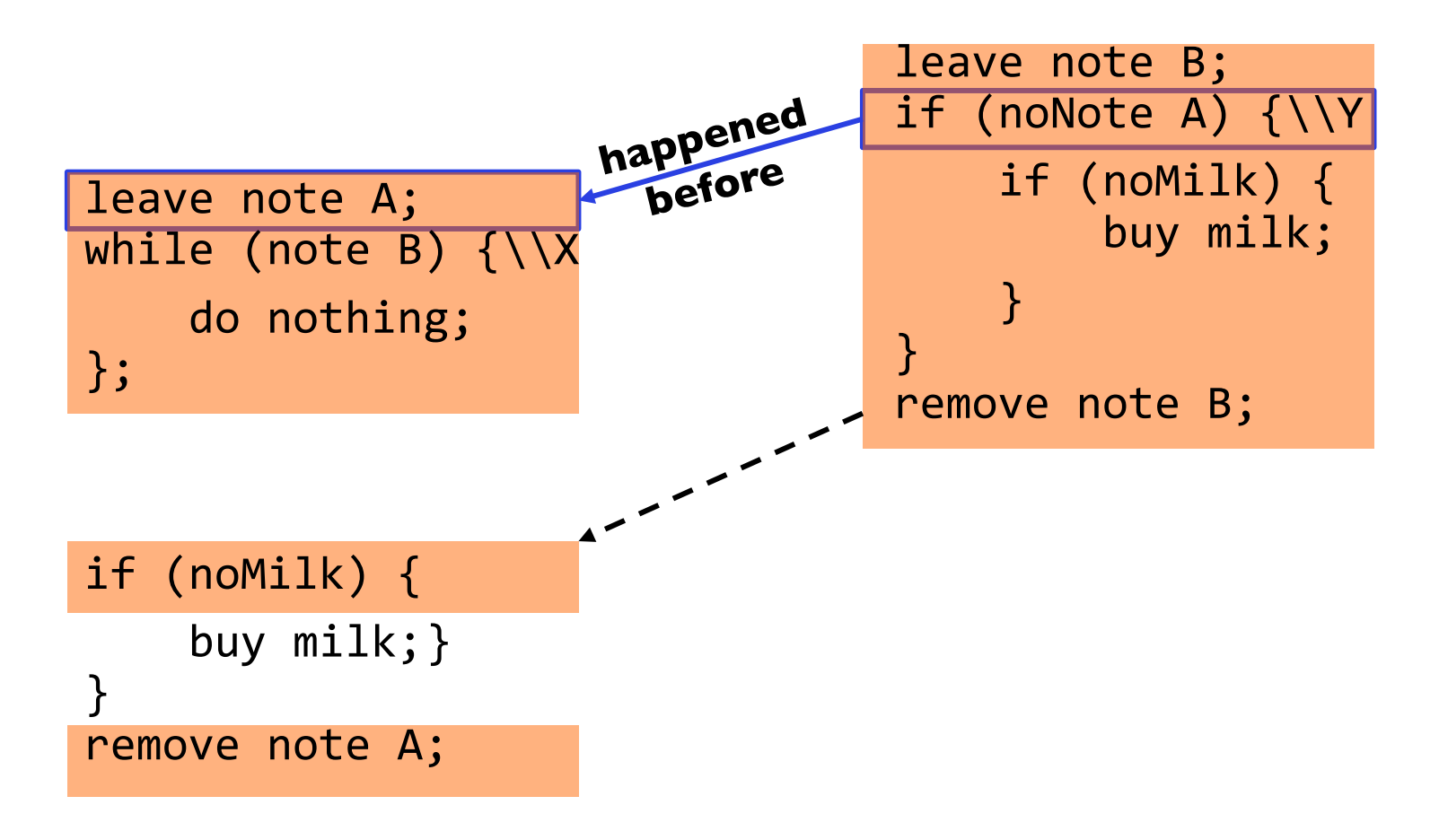

# Review: Solution #3 discussion

• Our solution protects a single "Critical-Section" piece of code for each thread:

```
if (noMilk) {
   buy milk;
}
```
- Solution #3 works, but it's really unsatisfactory
	- Really complex even for this simple an example
		- » Hard to convince yourself that this really works
	- A's code is different from B's what if lots of threads?
		- » Code would have to be slightly different for each thread
	- While A is waiting, it is consuming CPU time

» This is called "busy-waiting"

- There's a better way
	- Have hardware provide higher-level primitives than atomic load & store
	- Build even higher-level programming abstractions on this hardware support

# Too Much Milk: Solution #4

- Suppose we have some sort of implementation of a lock
	- $-$  lock. Acquire() wait until lock is free, then grab
	- $-$  lock. Release() Unlock, waking up anyone waiting
	- These must be atomic operations if two threads are waiting for the lock and both see it's free, only one succeeds to grab the lock
- Then, our milk problem is easy:

```
milklock.Acquire();
if (nomilk)
   buy milk;
milklock.Release();
```
- Once again, section of code between Acquire() and Release() called a "Critical Section"
- Of course, you can make this even simpler: suppose you are out of ice cream instead of milk
	- Skip the test since you always need more ice cream ;-)

## Where are we going with synchronization?

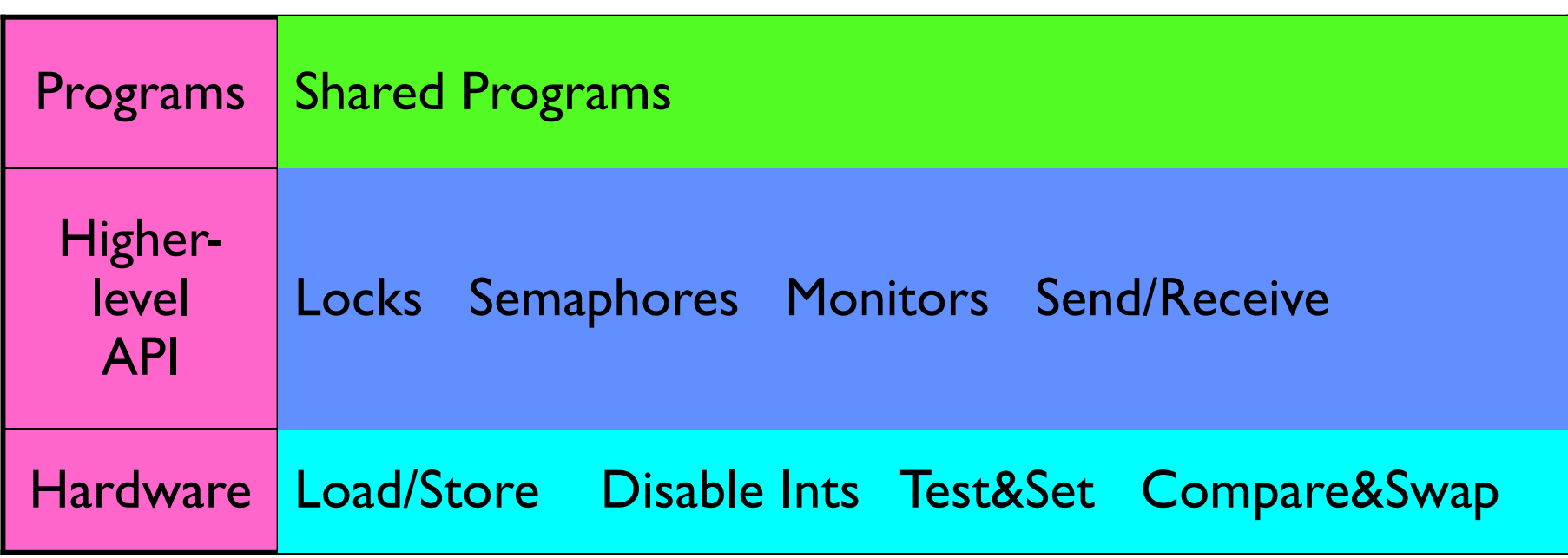

- We are going to implement various higher-level synchronization primitives using atomic operations
	- Everything is pretty painful if only atomic primitives are load and store
	- Need to provide primitives useful at user-level

#### Goals for Today

- Explore several implementations of locks
- Continue with Synchronization Abstractions – Semaphores, Monitors, and Condition variables
- Very Quick Introduction to scheduling

## How to Implement Locks?

- Lock: prevents someone from doing something
	- Lock before entering critical section and before accessing shared data
	- Unlock when leaving, after accessing shared data
	- Wait if locked
		- » Important idea: all synchronization involves waiting
		- » Should *sleep* if waiting for a long time
- Atomic Load/Store: get solution like Milk #3
	- Pretty complex and error prone
- Hardware Lock instruction
	- Is this a good idea?
	- What about putting a task to sleep?
		- » How do you handle the interface between the hardware and scheduler?
	- Complexity?
		- » Done in the Intel 432 each feature makes HW more complex and slow

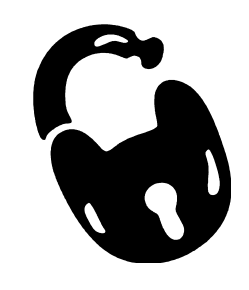

## Naïve use of Interrupt Enable/Disable

How can we build multi-instruction atomic operations?

- Recall: dispatcher gets control in two ways.
	- Internal: Thread does something to relinquish the CPU
	- External: Interrupts cause dispatcher to take CPU
- On a uniprocessor, can avoid context-switching by:
	- Avoiding internal events (although virtual memory tricky)
	- Preventing external events by disabling interrupts

Consequently, naïve Implementation of locks:

```
LockAcquire { disable Ints; }
LockRelease { enable Ints; }
```
## Naïve use of Interrupt Enable/Disable: Problems

Can't let user do this! Consider following:

```
LockAcquire();
While(TRUE) \{ ; \}
```
Real-Time system—no guarantees on timing!

• Critical Sections might be arbitrarily long

What happens with I/O or other important events?

• "Reactor about to meltdown. Help?"

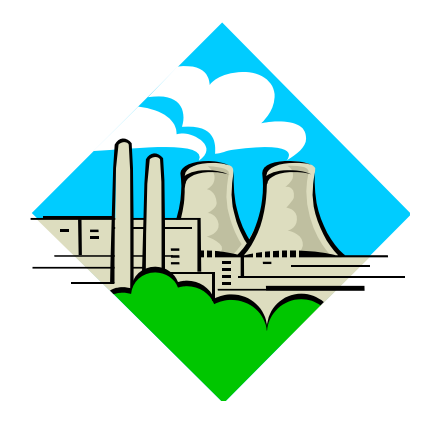

#### Better Implementation of Locks by Disabling Interrupts

Key idea: maintain a lock variable and impose mutual exclusion only during operations on that variable

int value = FREE;

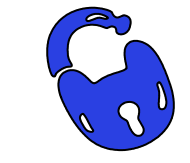

```
Acquire() {
  disable interrupts;
  if (value == BUSY) {
     put thread on wait queue;
     Go to sleep();
     // Enable interrupts?
  } else {
     value = BUSY;
  }
  enable interrupts;
}
```

```
Release() {
  disable interrupts;
  if (anyone on wait queue) {
     take thread off wait queue
     Place on ready queue;
  } else {
     value = FREE;
  }
  enable interrupts;
}
```
## New Lock Implementation: Discussion

- Why do we need to disable interrupts at all?
	- Avoid interruption between checking and setting lock value
	- Otherwise two threads could think that they both have lock

```
Acquire() {
  disable interrupts;
  if (value == BUSY) {
     put thread on wait queue;
     Go to sleep();
     // Enable interrupts?
  } else {
     value = BUSY;
  }
  enable interrupts;
}
                                      Critical
                                      Section
```
- Note: unlike previous solution, the critical section (inside Acquire()) is very short
	- User of lock can take as long as they like in their own critical section: doesn't impact global machine behavior
	- Critical interrupts taken in time!

• What about re-enabling ints when going to sleep? Acquire() { disable interrupts; if (value ==  $BUSY$ ) { put thread on wait queue; Go to sleep(); } else { value = BUSY; } enable interrupts; }

• What about re-enabling ints when going to sleep? • Before Putting thread on the wait queue? Acquire() { disable interrupts; if (value ==  $BUSY$ ) { put thread on wait queue; Go to sleep(); } else { value = BUSY; } enable interrupts; } Enable Position

- What about re-enabling ints when going to sleep? Acquire() { disable interrupts; if (value ==  $BUSY$ ) { put thread on wait queue; Go to sleep(); } else { value = BUSY; } enable interrupts; } Enable Position
- Before Putting thread on the wait queue?
	- Release can check the queue and not wake up thread

- What about re-enabling ints when going to sleep? Acquire() { disable interrupts; if (value ==  $BUSY$ ) { put thread on wait queue; Go to sleep(); } else { value = BUSY; } enable interrupts; } Enable Position
- Before Putting thread on the wait queue?
	- Release can check the queue and not wake up thread
- After putting the thread on the wait queue

- What about re-enabling ints when going to sleep? Acquire() { disable interrupts; if (value ==  $BUSY$ ) { put thread on wait queue; Go to sleep(); } else { value = BUSY; } enable interrupts; } Enable Position
- Before Putting thread on the wait queue?
	- Release can check the queue and not wake up thread
- After putting the thread on the wait queue
	- Release puts the thread on the ready queue, but the thread still thinks it needs to go to sleep
	- Misses wakeup and still holds lock (deadlock!)

- What about re-enabling ints when going to sleep? Acquire() { disable interrupts; if (value ==  $BUSY$ ) { put thread on wait queue; Go to sleep(); } else { value = BUSY; } enable interrupts; } Enable Position
- Before Putting thread on the wait queue?
	- Release can check the queue and not wake up thread
- After putting the thread on the wait queue
	- Release puts the thread on the ready queue, but the thread still thinks it needs to go to sleep
	- Misses wakeup and still holds lock (deadlock!)

- What about re-enabling ints when going to sleep? Acquire() { disable interrupts; if (value ==  $BUSY$ ) { put thread on wait queue; Go to sleep(); } else { value = BUSY; } enable interrupts; Enable Position
- Before Putting thread on the wait queue?
	- Release can check the queue and not wake up thread

}

- After putting the thread on the wait queue
	- Release puts the thread on the ready queue, but the thread still thinks it needs to go to sleep
	- Misses wakeup and still holds lock (deadlock!)
- 9/19/18 CS162 ©UCB Fall 2018 Lec 8.24 • Want to put it after  $sleep()$ . But – how?

## How to Re-enable After Sleep()?

- In scheduler, since interrupts are disabled when you call sleep:
	- Responsibility of the next thread to re-enable ints

.

– When the sleeping thread wakes up, returns to acquire and re-enables interrupts

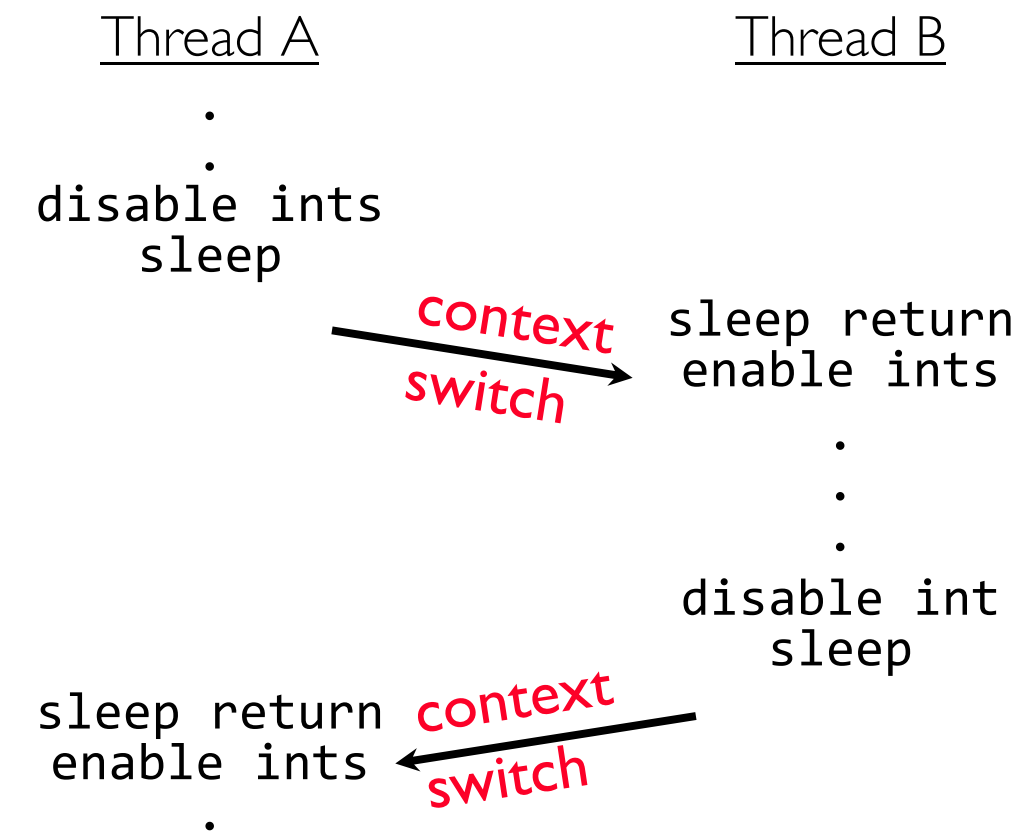

## Atomic Read-Modify-Write Instructions

- Problems with previous solution:
	- Can't give lock implementation to users
	- Doesn't work well on multiprocessor
		- » Disabling interrupts on all processors requires messages and would be very time consuming
- Alternative: atomic instruction sequences
	- These instructions read a value and write a new value atomically
	- Hardware is responsible for implementing this correctly

» on both uniprocessors (not too hard)

- » and multiprocessors (requires help from cache coherence protocol)
- Unlike disabling interrupts, can be used on both uniprocessors and multiprocessors

## Examples of Read-Modify-Write

```
• test&set (&address) { /* most architectures */
      result = M[address]; /* return result from "address" and
     M[address] = 1; set value at "address" to 1 * /return result;
  }
• swap (&address, register) { /* x86 */
      temp = M[address]; \frac{1}{1} swap register's value to
      M[address] = register; value at "address" */
      register = temp;
  }
• compare&swap (&address, reg1, reg2) { /* 68000 */
      if (reg1 == M[address]) { }M[address] = reg2;
         return success;
      } else {
         return failure;
      }
  }
```
### Implementing Locks with test&set

• Another flawed, but simple solution:

```
int value = 0; // Free
Acquire() {
  while (test&set(value)); // while busy
}
Release() {
  value = 0;
}
```
- Simple explanation:
	- If lock is free, test&set reads 0 and sets value=1, so lock is now busy It returns 0 so while exits
	- If lock is busy, test&set reads 1 and sets value=1 (no change) It returns 1, so while loop continues
	- When we set value  $= 0$ , someone else can get lock
- Busy-Waiting: thread consumes cycles while waiting

## Problem: Busy-Waiting for Lock

- Positives for this solution
	- Machine can receive interrupts
	- User code can use this lock
	- Works on a multiprocessor
- Negatives

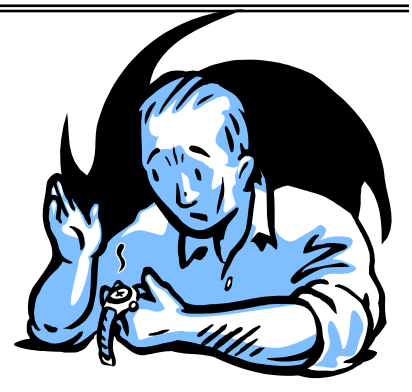

- This is very inefficient as thread will consume cycles waiting
- Waiting thread may take cycles away from thread holding lock (no one wins!)
- Priority Inversion: If busy-waiting thread has higher priority than thread holding lock  $\Rightarrow$  no progress!
- Priority Inversion problem with original Martian rover
- For semaphores and monitors, waiting thread may wait for an arbitrary long time!
	- Thus even if busy-waiting was OK for locks, definitely not ok for other primitives
	- Homework/exam solutions should avoid busy-waiting!

### Better Locks using test&set

- Can we build test&set locks without busy-waiting?
	- Can't entirely, but can minimize!
	- Idea: only busy-wait to atomically check lock value

```
int value = FREE;
Acquire() {
  // Short busy-wait time
  while (test&set(guard));
  if (value == BUSY) {
     put thread on wait queue;
     go to sleep() & guard = 0;
  } else {
     value = BUSY;
     guard = 0;
  }
}
```

```
Release() {
  // Short busy-wait time
  while (test&set(guard));
  if anyone on wait queue {
     take thread off wait queue
     Place on ready queue;
  } else {
     value = FREE;
  }
  guard = 0;
```

```
Note: sleep has to be sure to reset the guard variable
 – Why can't we do it just before or just after the sleep?
```
int guard =  $0$ ;

## Locks using Interrupts vs. test&set

Compare to "disable interrupt" solution

```
int value = FREE;
```

```
Acquire() {
  disable interrupts;
  if (value == BUSY) {
    put thread on wait queue;
    Go to sleep();
     // Enable interrupts?
  } else {
    value = BUSY;
  }
  enable interrupts;
                               Release() {
                                  disable interrupts;
                                  if (anyone on wait queue) {
                                    take thread off wait queue
                                    Place on ready queue;
                                  } else {
                                    value = FREE;
                                  }
                                  enable interrupts;
                               }
```
**}**

```
Basically replace 
   – disable interrupts à while (test&set(guard));
   - enable interrupts \rightarrow guard = 0;
```
#### Administrivia

- Midterm Monday 10/1 5:00-6:30PM
- Project I Design Document due today
- Project I Design reviews upcoming
	- High-level discussion of your approach
		- » What will you modify?
		- » What algorithm will you use?
		- » How will things be linked together, etc.
		- » Do not need final design (complete with all semicolons!)
	- You *will* be asked about testing
		- » Understand testing framework
		- » Are there things you are doing that are not tested by tests we give you?

• *Do your own work!*

- Please do not try to find solutions from previous terms
- We will be on the look out for anyone doing this…today

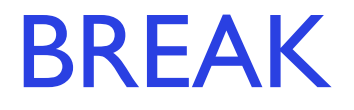

#### Recap: Locks using interrupts

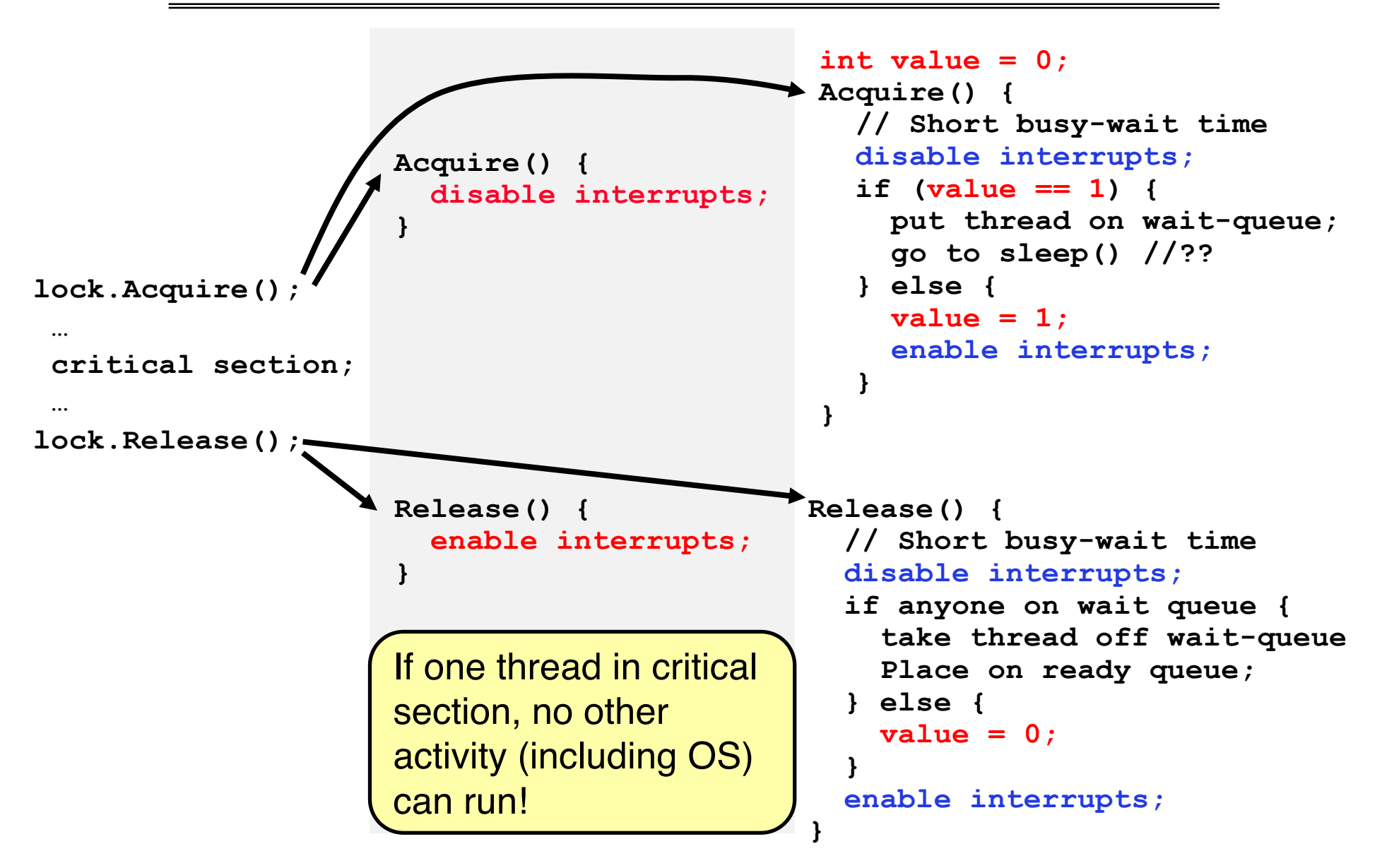

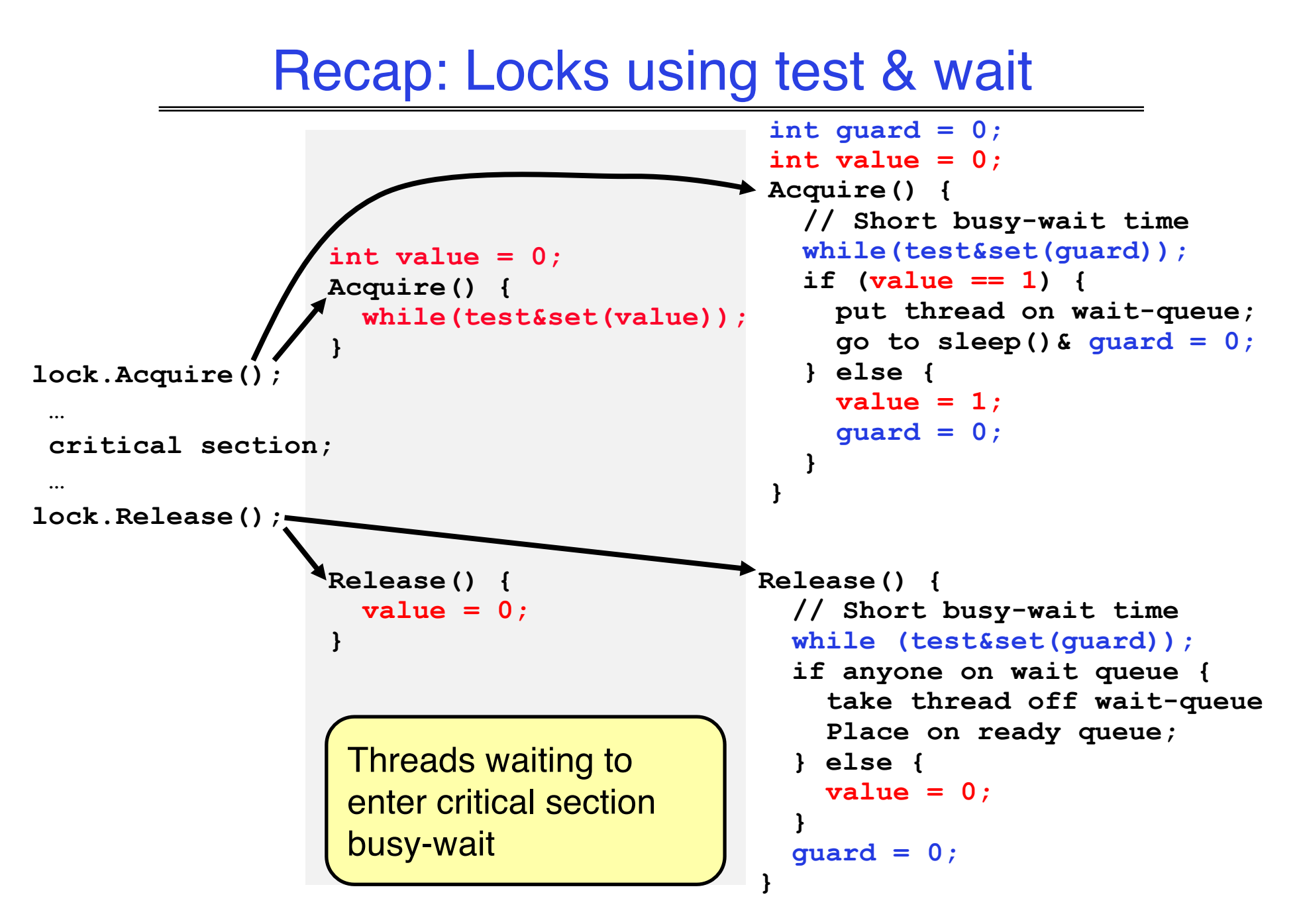

## Higher-level Primitives than Locks

- Goal of last couple of lectures:
	- What is right abstraction for synchronizing threads that share memory?
	- Want as high a level primitive as possible
- Good primitives and practices important!
	- Since execution is not entirely sequential, really hard to find bugs, since they happen rarely
	- UNIX is pretty stable now, but up until about mid-80s (10 years after started), systems running UNIX would crash every week or so – concurrency bugs
- Synchronization is a way of coordinating multiple concurrent activities that are using shared state
	- This lecture and the next presents a some ways of structuring sharing

Semaphores

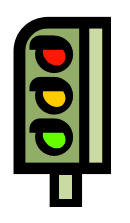

- Semaphores are a kind of generalized lock
	- First defined by Dijkstra in late 60s
	- Main synchronization primitive used in original UNIX
- Definition: a Semaphore has a non-negative integer value and supports the following two operations:
	- $P()$ : an atomic operation that waits for semaphore to become positive, then decrements it by 1
		- » Think of this as the wait() operation
	- $-V()$ : an atomic operation that increments the semaphore by 1, waking up a waiting P, if any

» This of this as the signal() operation

– Note that P() stands for "*proberen"* (to test) and V() stands for "*verhogen"* (to increment) in Dutch

#### Semaphores Like Integers Except

- Semaphores are like integers, except
	- No negative values
	- $-$  Only operations allowed are P and V can't read or write value, except to set it initially
	- Operations must be atomic
		- » Two P's together can't decrement value below zero
		- » Similarly, thread going to sleep in P won't miss wakeup from V even if they both happen at same time
- Semaphore from railway analogy
	- Here is a semaphore initialized to 2 for resource control:

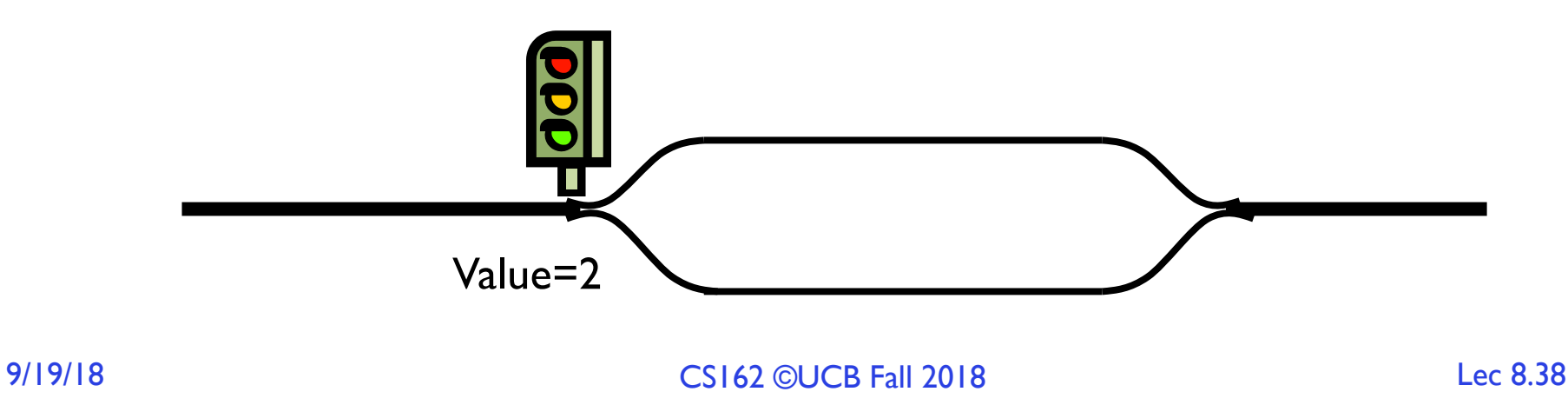

# Two Uses of Semaphores

Mutual Exclusion (initial value  $= 1$ )

- Also called "Binary Semaphore".
- Can be used for mutual exclusion:

```
semaphore.P();
// Critical section goes here
semaphore.V();
```
Scheduling Constraints (initial value  $= 0$ )

- Allow thread 1 to wait for a signal from thread 2, i.e., thread 2 schedules thread I when a given event occurs
- Example: suppose you had to implement ThreadJoin which must wait for thread to terminate:

```
Initial value of semaphore = 0
ThreadJoin {
   semaphore. P();
}
ThreadFinish {
   semaphore.V();
}
```
#### Producer-Consumer with a Bounded Buffer

- Producer **Buffer Buffer** Consumer
- Problem Definition – Producer puts things into a shared buffer
	- Consumer takes them out
	- Need synchronization to coordinate producer/consumer
- Don't want producer and consumer to have to work in lockstep, so put a fixed-size buffer between them
	- Need to synchronize access to this buffer
	- Producer needs to wait if buffer is full
	- Consumer needs to wait if buffer is empty
- Example 1: GCC compiler
	- cpp | cc1 | cc2 | as | ld
- Example 2: Coke machine
	- Producer can put limited number of Cokes in machine
	- Consumer can't take Cokes out if machine is empty

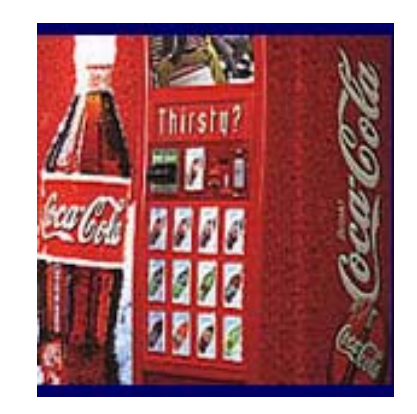

#### Correctness constraints for solution

- Correctness Constraints:
	- Consumer must wait for producer to fill buffers, if none full (scheduling constraint)
	- Producer must wait for consumer to empty buffers, if all full (scheduling constraint)
	- Only one thread can manipulate buffer queue at a time (mutual exclusion)
- Remember why we need mutual exclusion
	- Because computers are stupid
	- Imagine if in real life: the delivery person is filling the machine and somebody comes up and tries to stick their money into the machine
- General rule of thumb: Use a separate semaphore for each constraint
	- Semaphore fullBuffers; // consumer's constraint
	- Semaphore emptyBuffers;// producer's constraint
	- Semaphore mutex; // mutual exclusion

#### Full Solution to Bounded Buffer

```
Semaphore fullSlots = 0; // Initially, no coke
Semaphore emptySlots = bufSize;
                           // Initially, num empty slots
Semaphore mutex = 1; \frac{1}{1} No one using machine
Producer(item) {
  emptySlots.P(); // Wait until space
                          // Wait until machine free
   Enqueue(item);
   mutex.V();
   fullSlots.V(); \sim // Tell consumers there is
                           // more coke
}
Consumer() {<br>fullSlots.P();
                           // Check if there's a coke
   mutex.P(); \sqrt{V} Wait until machine free
   item = Dequeue();
   mutex.V();
   emptySlots.V(); \frac{1}{2} // tell producer need more
   return item;
}
```
#### Discussion about Solution

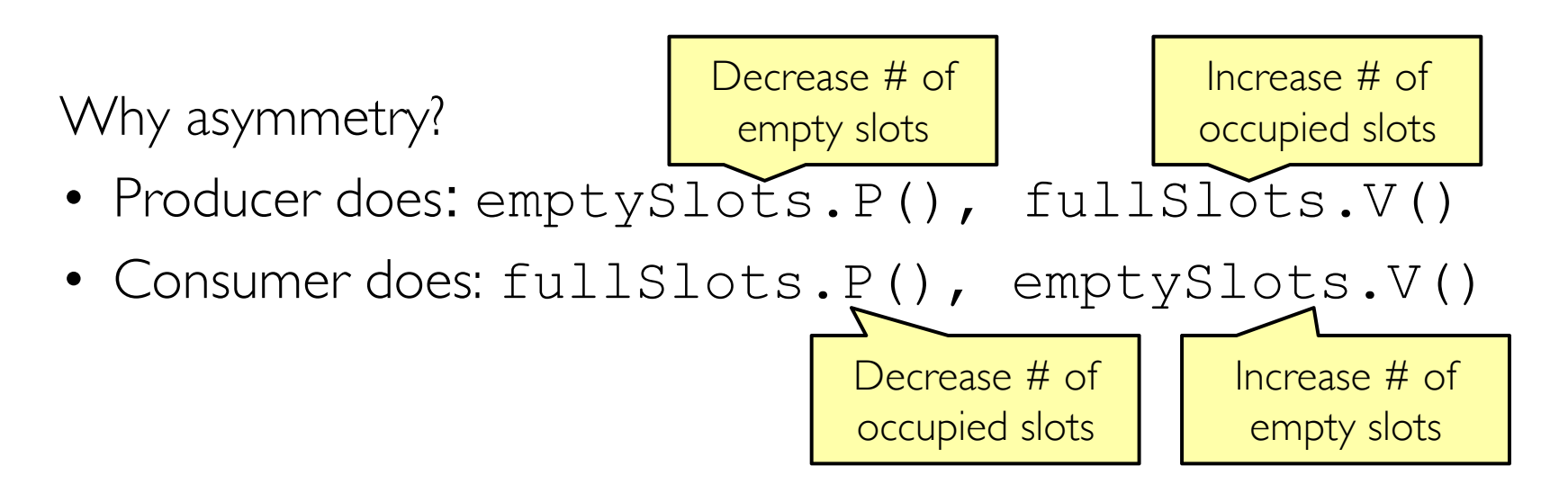

#### Discussion about Solution (cont'd)

Is order of P's important?

Is order of V's important?

What if we have 2 producers or 2 consumers?

```
Producer(item) {
    mutex.P(); 
    emptySlots.P();
    Enqueue(item);
    mutex.V();
    fullSlots.V();
}
Consumer() {
    fullSlots.P();
    mutex.P();
    item = Dequeue();
    mutex.V();
    emptySlots.V();
    return item;
}
```
### Motivation for Monitors and Condition Variables

- Semaphores are a huge step up; just think of trying to do the bounded buffer with only loads and stores
	- Problem is that semaphores are dual purpose:
		- » They are used for both mutex and scheduling constraints
		- » Example: the fact that flipping of P's in bounded buffer gives deadlock is not immediately obvious. How do you prove correctness to someone?
- Cleaner idea: Use *locks* for mutual exclusion and *condition variables*  for scheduling constraints
- Definition: Monitor: a lock and zero or more condition variables for managing concurrent access to shared data
	- Some languages like Java provide this natively
	- Most others use actual locks and condition variables

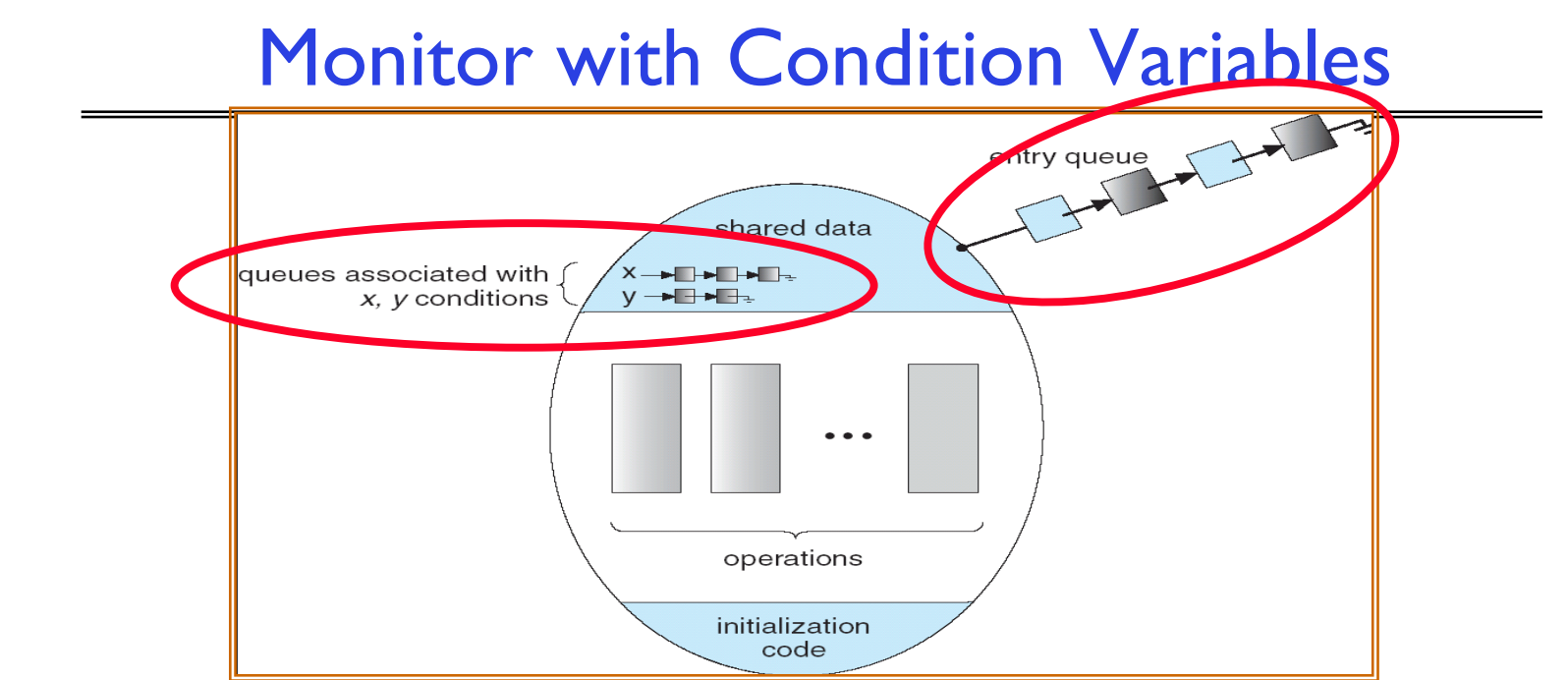

- Lock: the lock provides mutual exclusion to shared data
	- Always acquire before accessing shared data structure
	- Always release after finishing with shared data
	- Lock initially free
- Condition Variable: a queue of threads waiting for something *inside* a critical section
	- Key idea: make it possible to go to sleep inside critical section by atomically releasing lock at time we go to sleep
	- Contrast to semaphores: Can't wait inside critical section

```
Simple Monitor Example (version 1)
• Here is an (infinite) synchronized queue
         Lock lock;
        Queue queue;
        AddToQueue(item) {
                                               // Lock shared data
             queue.enqueue(item); // Add item<br>lock.Release(); // Release
                                               // Release Lock
         }
         RemoveFromQueue() {
             lock.Acquire(); // Lock shared data
             item = queue.dequeue();// Get next item or null
             lock.Release(); \left| \begin{array}{ccc} 1 & -1 & -1 \\ 1 & -1 & -1 \\ 1 & -1 & -1 \end{array} \right| // Release Lock<br>
\left| \begin{array}{ccc} 1 & -1 & -1 \\ 1 & -1 & -1 \\ 1 & -1 & -1 \end{array} \right|// Might return null
         }
```
• Not very interesting use of "Monitor"

– It only uses a lock with no condition variables

– Cannot put consumer to sleep if no work!

## Condition Variables

- How do we change the RemoveFromQueue() routine to wait until something is on the queue?
	- Could do this by keeping a count of the number of things on the queue (with semaphores), but error prone
- Condition Variable: a queue of threads waiting for something *inside* a critical section
	- Key idea: allow sleeping inside critical section by atomically releasing lock at time we go to sleep
	- Contrast to semaphores: Can't wait inside critical section
- Operations:
	- Wait(&lock): Atomically release lock and go to sleep. Re-acquire lock later, before returning.
	- Signal(): Wake up one waiter, if any
	- **Broadcast()**: Wake up all waiters
- Rule: Must hold lock when doing condition variable ops!
	- In Birrell paper, he says can perform signal() outside of lock IGNORE HIM (this is only an optimization)

## Complete Monitor Example (with condition variable)

• Here is an (infinite) synchronized queue

```
Lock lock;
Condition dataready;
Queue queue;
AddToQueue(item) {
  lock.Acquire(); // Get Lock
  queue.enqueue(item); // Add item
  dataready.signal(); // Signal any waiters
  lock.Release(); // Release Lock
}
RemoveFromQueue() {
  lock.Acquire(); // Get Lock
  while (queue.isEmpty()) {
     dataready.wait(&lock); // If nothing, sleep
  }
  item = queue.dequeue(); // Get next item
                        // Release Lock
  return(item);
}
```
# Summary (1/2)

- Important concept: Atomic Operations
	- An operation that runs to completion or not at all
	- These are the primitives on which to construct various synchronization primitives
- Talked about hardware atomicity primitives:
	- Disabling of Interrupts, test&set, swap, compare&swap, conditional
- Showed several constructions of Locks
	- Must be very careful not to waste/tie up machine resources
		- » Shouldn't disable interrupts for long
		- » Shouldn't spin wait for long
	- Key idea: Separate lock variable, use hardware mechanisms to protect modifications of that variable

# Summary (2/2)

- Semaphores: Like integers with restricted interface
	- Two operations:
		- » P(): Wait if zero; decrement when becomes non-zero
		- » V(): Increment and wake a sleeping task (if exists)
		- » Can initialize value to any non-negative value
	- Use separate semaphore for each constraint

- Monitors: A lock plus one or more condition variables
	- Always acquire lock before accessing shared data
	- Use condition variables to wait inside critical section
		- » Three Operations: Wait(), Signal(), and Broadcast()